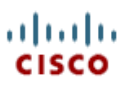

# **Implémentation des solutions QoS pour la vidéoconférence H.323 sur IP**

### **Contenu**

Introduction Conditions préalables Conditions requises Composants utilisés Conventions **Informations générales** H.323 **Caractérisation du trafic de visioconférence Planification de capacité** Exemple de scénario **Déterminer la consommation de bande passante par appel** Audio H.323 **Vidéo H.323** Classification **Sélectionner un mécanisme de mise en file d'attente recherché** Modèle/schéma de hiérarchisation **Est-ce que la voix et la vidéo doivent partager LLQ ? CAC** Formation du trafic **Interopérabilité avec des terminaux H.323** Exemple de configuration **Informations connexes**

# **Introduction**

H.323 est la norme avec acceptation globale pour des conférences multimédias dans un réseau IP. Ce document discute des outils pour mettre en application la Qualité de service (QoS) pour les visioconférences H.323 sur un WAN d'entreprise avec des liaisons relativement à faible vitesse.

# **Conditions préalables**

### **Conditions requises**

Les lecteurs de ce document devraient avoir connaissance des sujets suivants :

- Composants d'un système compatible H.323. Les composants incluent, mais ne sont pas limités à, des terminaux, des passerelles, des contrôleurs d'accès, des contrôleurs multipoints (MC), des processeurs multipoints(MC) et des unités de contrôle multipoints (MCU). Référez-vous au Livre blanc : Déploiement d'applications H.323 dans des réseaux Cisco pour plus d'informations.
- Solutions de visioconférence H.323 Cisco, qui incluent des MCU et des passerelles aussi bien que le contrôleur d'accès MCM (Multimedia Conference Manager) et le proxy. Voyez la section « de l'information relative » de ce document pour des liens aux informations sur des solutions de conférence vidéo de Cisco.
- Conceptions de zones H.323. Le groupe de points de terminaison H.323 se produit dans les zones, qui sont des commodités administratives semblables à un système de noms de domaine (DNS). Chaque zone a un contrôleur d'accès qui contrôle tous les points de terminaison.
- Plans de numérotation. Référez-vous au *chapitre 5 : Architecture et configuration des plans de numérotation* de Solution Cisco AVVID,  $\bullet$ téléphonie IP : Cisco CallManager version 3.0(5) pour plus d'informations.
- Techniques du contrôle d'admission des appels (CAC), qui incluent la signalisation des besoins en matière de ressources par l'intermédiaire de Resource Reservation Protocol (RSVP).

### **Composants utilisés**

Ce document n'est pas limité à des versions de matériel et de logiciel spécifiques.

#### **Conventions**

Pour plus d'informations sur les conventions de documents, reportez-vous à Conventions relatives aux conseils techniques Cisco.

# **Informations générales**

La plupart des réseaux prennent aujourd'hui en charge un ou plusieurs de ces types de trafic vidéo :

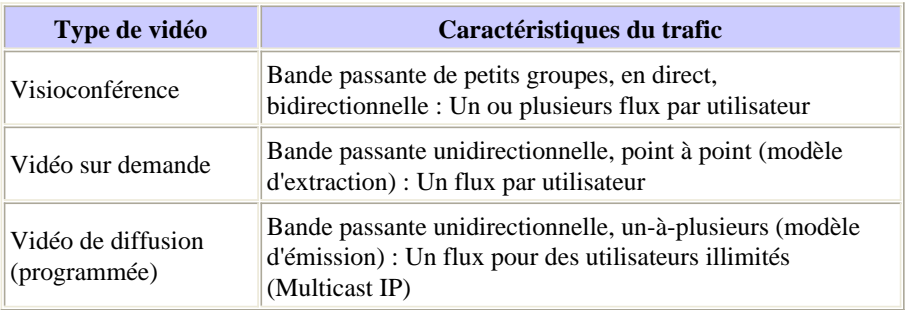

En même temps, beaucoup d'entreprises examinent les données existantes et souvent distinctes, la voix et les infrastructures réseau vidéo pour déterminer les façons les plus efficaces de réunir ces réseaux à travers une infrastructure IP. Dans ces réseaux convergés, QoS est obligatoire à n'importe quel point d'encombrement potentiel dans le réseau. QoS garantit que le trafic sensible aux pertes et aux retards, la vidéo en temps réel et la voix passent sans entrave par rapport aux applications de données insensibles aux pertes. En particulier, QoS est crucial au niveau du routeur de périphérie WAN. Là, des centaines de mégabits de trafic potentiel sont agrégées en liaisons à plus basse vitesse dans la plage de kilobits ou de mégabits par seconde inférieure.

# **H.323**

Beaucoup d'applications de visioconférence IP utilisent la suite de protocoles H.323. ITU (International Telecommunications Union) H.323 définit une norme internationale pour le multimédia sur IP. ITU a approuvé la première version de la norme H.323 en 1996. La version actuelle est 4. Beaucoup d'applications déploient maintenant fréquemment les systèmes vidéo H.323 basés sur le LAN. Un exemple d'application est Microsoft NetMeeting, qui utilise H.323 pour la visioconférence et la collaboration partagée.

Précédemment, les systèmes de visioconférence basés sur H.320 étaient courants. Chaque système avait sa propre connexion au réseau téléphonique commuté (PSTN). Comme illustré sur le côté gauche de la figure dans cette section, aujourd'hui vous pouvez utiliser des passerelles vidéo pour la communication entre le réseau H.323 convergé et le réseau vidéo traditionnel. Le côté droit de la figure montre comment vous pouvez utiliser les adaptateurs de terminal vidéo pour lier des points de terminaison H.320 différents de façon transparente dans un réseau H.323.

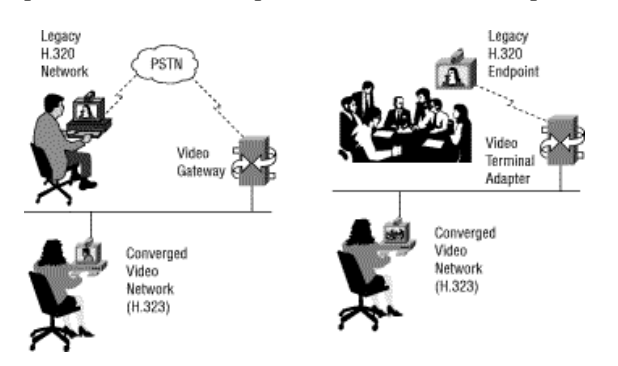

# **Caractérisation du trafic de visioconférence**

À la différence de la voix, la vidéo a un débit de paquet très élevé et extrêmement variable avec une unité de transmission maximale (MTU) moyenne beaucoup plus élevée. Cette figure montre une répartition typique de la taille de paquet du trafic de visioconférence :

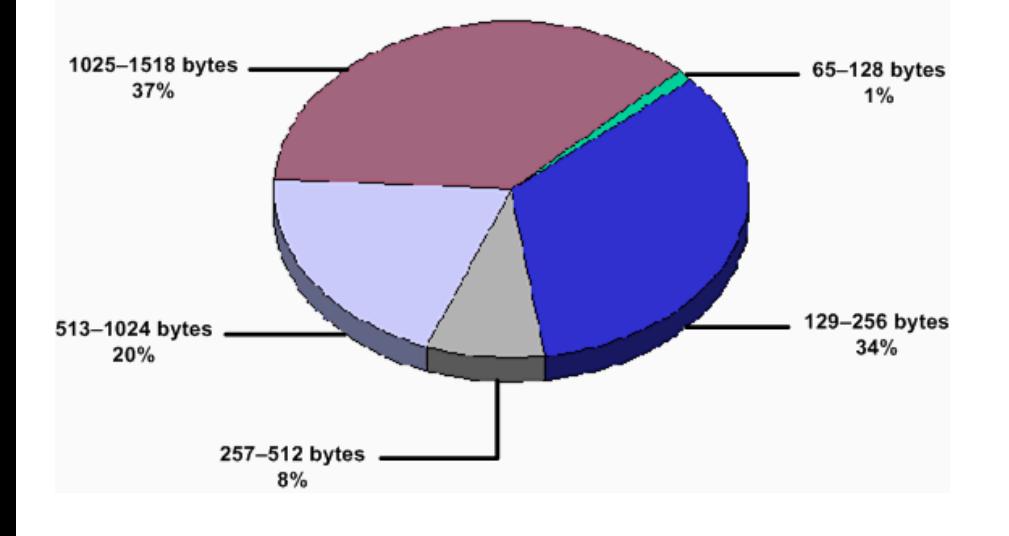

Un flux de trafic de visioconférence se compose de deux types de trames, comme cette figure l'illustre :

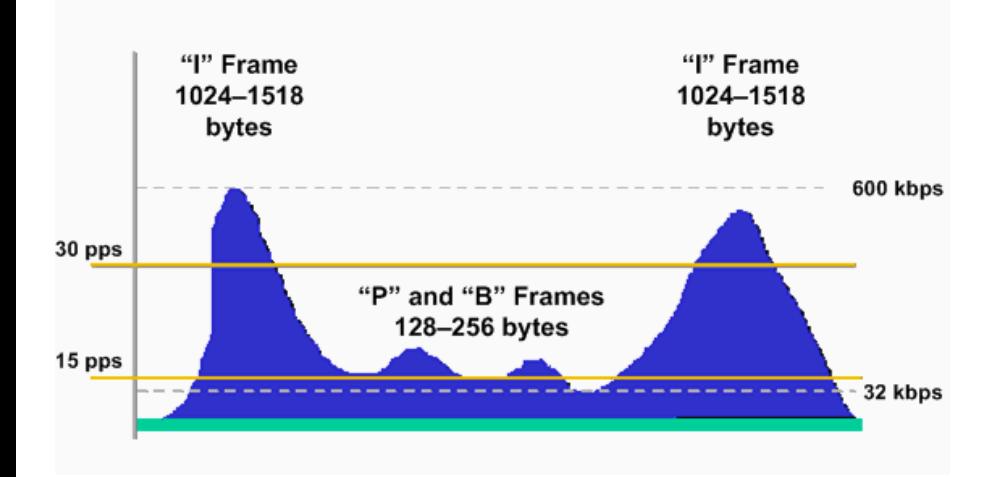

La trame « I » est un exemple complet de la vidéo. Les trames « P » et « B » utilisent la quantification par l'intermédiaire des vecteurs de mouvement et des algorithmes de prévision.

### **Planification de capacité**

Avant que vous placiez le trafic vidéo sur un réseau, vérifiez qu'il existe une bande passante adéquate pour toutes les applications nécessaires. D'abord, calculez les besoins minimaux en bande passante pour chaque application majeure, par exemple, la voix, la vidéo et les données. La somme représente le besoin minimal en bande passante pour toute liaison spécifique. Cette quantité ne doit pas consommer plus de 75 pour cent de la bande passante totale disponible sur cette liaison. Cette règle de 75 pour cent suppose qu'une bande passante est nécessaire pour la surcharge de trafic. Les exemples de surcharge de trafic incluent des mises à jour du protocole de routage et Keepalives de couche 2, aussi bien que des applications supplémentaires, telles que la messagerie et le trafic HTTP. Faites en sorte que le trafic voix et vidéo n'occupe pas plus de 33 pour cent de la capacité de liaison. Cet Exemple de scénario explique la planification de capacité sur un réseau convergé.

#### **Exemple de scénario**

Un site a une capacité de liaison de 1,544 Mbits/s et contient deux terminaux vidéo qui prennent en charge un débit de données maximum de 256 Kbits/s chacun. Bien que le débit des deux appels vidéo soit égal à 512 Kbits/s, ajoutez 20 pour cent au débit de données de l'appel pour compter la surcharge. Vingt pour cent est un pourcentage classique qui assure la planification de capacité appropriée dans la plupart des environnements. Vous pouvez commencer avec 20 pour cent supplémentaires pour la surcharge, puis ajuster cette valeur, plus basse ou plus élevée, avec les résultats de votre surveillance comme base.

Configurez la file d'attente par priorité pour suffisamment de bande passante afin de permettre aux deux terminaux vidéo d'avoir un appel actif sur le WAN simultanément sans possibilité d'un dépassement de la file d'attente par priorité. Dans cet exemple de scénario, si vous ajoutez un troisième terminal vidéo, vous devez mettre en application une certaine forme de CAC.

### **Déterminer la consommation de bande passante par appel**

Avec la planification de capacité, un des concepts les plus critiques à comprendre est combien de bande passante vous utilisez pour chaque appel. Cette section répertorie la bande passante utilisée par chaque codeur/décodeur (codec). Référez-vous à Voix sur IP (VoIP) - Consommation de bande passante par appel pour plus d'informations.

#### **Audio H.323**

Les signaux audio contiennent le son chiffré et comprimé (habituellement la parole). H.323 prend en charge des algorithmes codec audio de norme ITU connus. Les algorithmes avec prise en charge incluent :

- G.711 3.1 kilohertz (KHZ) à 48, à 56, et à 64 Kbits/s (téléphonie normale)
- G.722 KHZ 7 à 48, à 56, et à 64 Kbits/s
- G.728 KHZ 3.1 aux 16 Kbit/s
- G.723  $-$  5.3 et 6.3 modes de Kbps

La sélection du codec approprié reflète des compromis entre la qualité de la parole, la vitesse de transmission, la puissance de calcul et le retard des signaux.

### **Vidéo H.323**

Selon la norme H.323, les fonctions vidéo dans les terminaux H.323 sont facultatives. Cependant, quand vous mettez en application les terminaux H.323, les terminaux doivent prendre en charge le codec H.261, avec prise en charge facultative de la norme H.263.

H.261 — Codecs vidéos pour des services audiovisuels aux multiples des 64 Kbits/s. Les périphériques compatibles H.261 encodent

entièrement les trames initiales. Les périphériques codent alors seulement les différences entre les trames initiales et ultérieures pour les transmissions de paquets minimales. La compensation facultative de mouvement améliore la qualité d'image.

H.263 — Codecs vidéos pour le service vidéo téléphonique traditionnel (POTS). La norme H.263 est une mise à jour à compatibilité descendante de la norme H.261. H.263 améliore de manière significative la qualité d'image avec une technique d'évaluation de mouvement au demi-pixel, qui est un impératif. Les améliorations viennent également des trames prévues et d'une table de code Huffman, avec optimisation des transmissions à basse vitesse. La norme H.263 définit cinq formats standard d'image, comme illustré dans le tableau 1 dans le document Livre blanc : Déploiement d'applications H.323 dans des réseaux Cisco.

# **Classification**

Pour fournir les garanties QoS appropriées au trafic vidéo, les périphériques réseau doivent être en mesure d'identifier ce trafic.

Le modèle DiffServ (Differentiated Services) de QoS utilise les valeurs de point de code DiffServ (DSCP) pour répartir le trafic en classes. DiffServ définit ces deux ensembles de valeurs DSCP :

- Expédition expédié (E-F) Fournit une valeur DSCP simple (101110) qui donnent aux paquets marqués le de plus haut niveau du service du réseau. Cisco implémente le service EF via Low Latency Queuing (LLQ). Généralement, le service EF maintient une file d'attente prioritaire très petite pour contrôler le retard et empêcher la privation du trafic de priorité inférieure. En conséquence, les paquets peuvent être supprimés, si la file d'attente est pleine. Habituellement, EF est le plus approprié pour VoIP.
- Expédition assurément (AF) Fournit à quatre classes, chacun trois niveaux de priorité de goutte.

Pour plus d'informations sur DSCP, référez-vous à Mise en œuvre des stratégies en matière de qualité de service avec DSCP.

Généralement, les guides de conception Cisco recommandent AF41 (valeur DSCP 100010) pour la vidéo. Il n'y a aucun avantage si vous traitez la partie audio des flux vidéo mieux que les paquets vidéo dans une application de visioconférence IP. Par conséquent, utilisez AF41 comme valeur DSCP à la fois pour le support voix et vidéo dans une visioconférence.

À la couche 2, vous pouvez utiliser les 3 bits classe de service (CoS) dans le champ IIEEE 802.1p, qui fait partie de la balise IEEE 802.1Q.

Actuellement, il n'y a aucune norme qui décrit quelle valeur est la plus appropriée pour la visioconférence IP. Cependant, Cisco recommande normalement ce plan de marquage pour des réseaux multiservices :

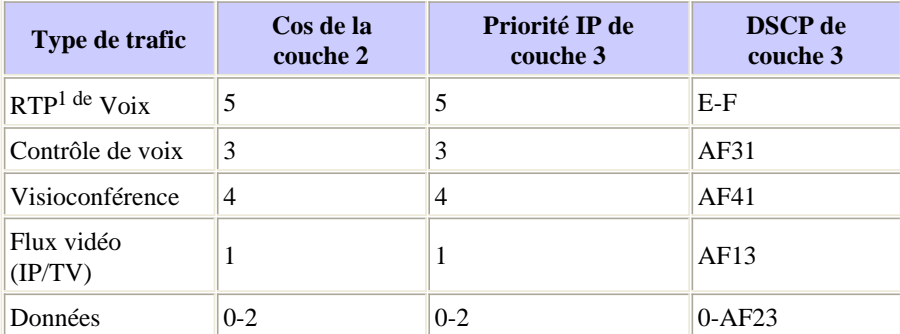

#### $<sup>1</sup>$  RTP = Real-Time Transport Protocol</sup>

Ce tableau assigne au flux vidéo et à la visioconférence des valeurs distinctes de classification et de marquage. Le flux vidéo a une meilleure capacité de mettre en mémoire tampon des flux et de traiter les retards et instabilités. Par conséquent, le flux vidéo exige différents niveaux QoS.

En outre, vous pouvez séparer les parties contrôle et données des flux de visioconférence. Pour séparer ces deux parties des flux, marquez le contrôle avec AF31 et les données avec AF41. Cependant, cette conception n'est pas la meilleure conception. Les points de terminaison ne vous permettent pas tous de marquer le trafic support et le trafic de contrôle différemment, et un proxy Cisco marque tout le trafic de visioconférence avec une valeur. En outre, les vitesses de transmission du trafic de contrôle sont négligeables, par rapport à celles des appels vidéo.

Exécutez la classification aussi proche que possible de la source. Les partenaires vidéo tiers VCON, PictureTel et Polycom peuvent définir les bits de priorité IP. Si votre terminal H.323 ne définit aucune valeur d'en-tête, vous pouvez marquer les paquets comme ces points dans le réseau :

Un port de commutation de la couche 3

Référez-vous à Configuration de QoS pour plus d'informations.

• Un routeur de Cisco IOSi¿ kapi utilise la Fonction Class-based Marking

Référez-vous à Configuration du marquage de paquets basé sur les classes pour plus d'informations.

- Un routeur Cisco IOS qui utilise la fonctionnalité MCM Cisco
- Un contrôleur d'accès/proxy H.323 qui fonctionne sur un routeur WAN distant

# **Sélectionner un mécanisme de mise en file d'attente recherché**

Le logiciel Cisco IOS inclut maintenant plusieurs mécanismes de mise en file d'attente. Ces mécanismes répondent aux besoins du type de trafic

qui entre sur le réseau et du support étendu que traverse le trafic. Sur le campus ou le WAN, quand il y a un point d'encombrement potentiel dans le réseau, l'application des techniques de mise en file d'attente appropriées est nécessaire. La file d'attente garantit que le trafic sensible aux pertes et aux retards, la voix et la vidéo en temps réel passent sans entrave par rapport aux applications de données insensibles aux pertes. Une interruption est typique au niveau du routeur de périphérie WAN. Là, des centaines de mégabits de trafic potentiel sont agrégées en liaisons à plus basse vitesse dans la plage de kilobits ou de mégabits par seconde inférieure.

Configurez les méthodes plus nouvelles de file d'attente avec les commandes de l'interface de ligne de commande (CLI) QoS modulaire (MQC). Avec MQC, spécifiez une garantie de bande passante minimale avec la commande **bandwidth**. Spécifiez un enlèvement de la file d'attente de priorité stricte de la file d'attente de niveau interface avec la commande **priority**. La commande **bandwidth** implémente la mise en file d'attente pondérée basée sur les classes (CBWFQ) et la commande **priority** implémente LLQ. Référez-vous à Comparaison des commandes bandwidth et priority d'une stratégie de service QoS pour plus d'informations.

#### **Modèle/schéma de hiérarchisation**

Cisco recommande ce modèle ou schéma de hiérarchisation sur un réseau multiservices :

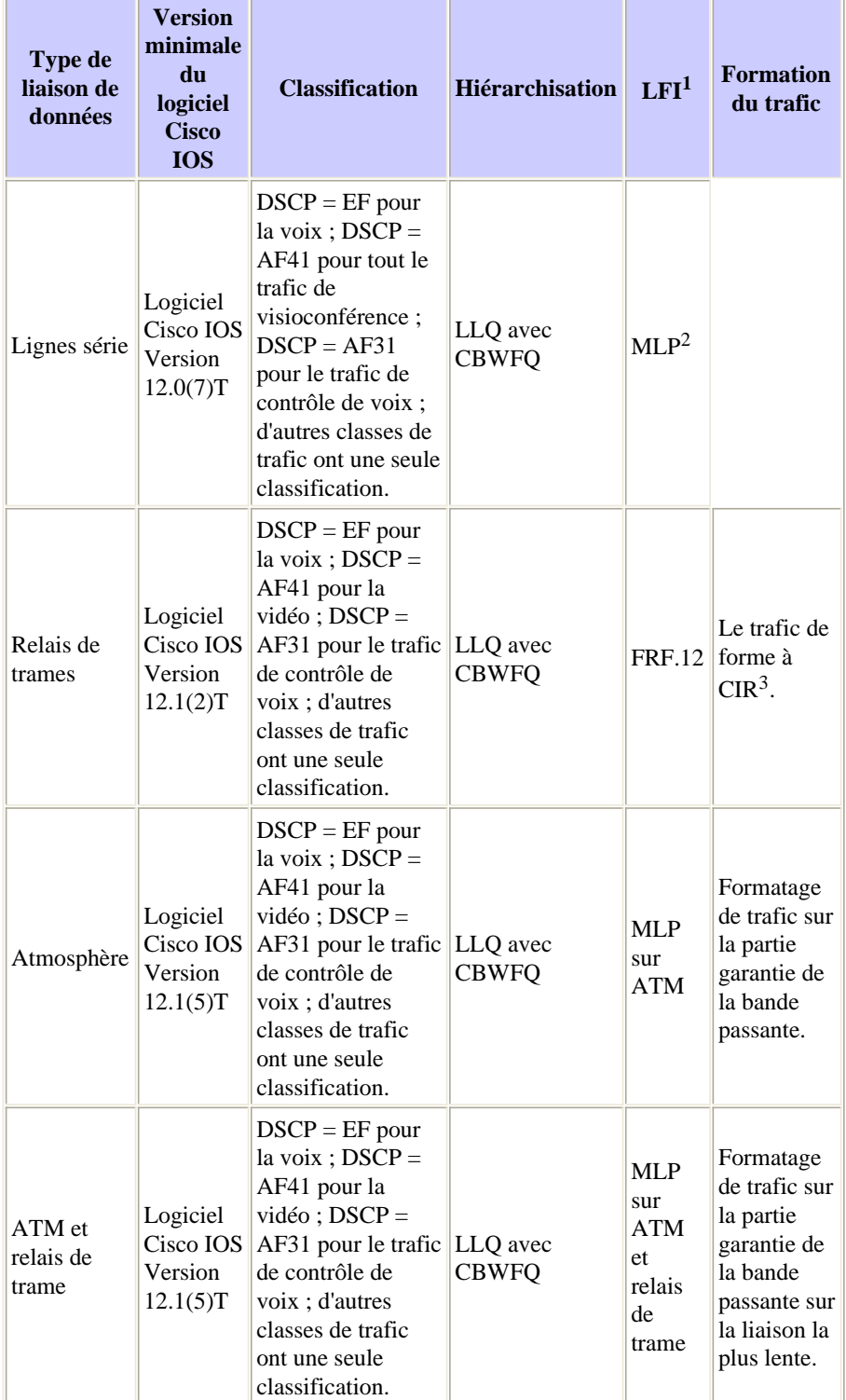

 $<sup>1</sup>$  LFI = fragmentation de liaison et interfoliage</sup>

#### $3$  CIR = débit de données garanti

Cette liste explique quelques principaux points du modèle/schéma de hiérarchisation.

- La voix entre dans une file d'attente avec des fonctions de mise en file d'attente par priorité (PQ) et reçoit une bande passante de 48 Kbits/s. Le critère d'entrée de cette file d'attente est la valeur DSCP d'E-F, ou d'une valeur de priorité IP du trafic 5. au-dessus de 48 baisses de Kbps s'il y a congestion d'interface. Employez par conséquent un mécanisme de contrôle d'admission pour vous assurer que le trafic ne dépasse pas cette valeur.
- Le trafic de visioconférence entre dans une file d'attente avec des fonctions PQ et reçoit une bande passante de débit de données de l'appel plus 20 pour cent. Le critère d'entrée à cette file d'attente est une valeur DSCP d'AF41, ou une valeur de priorité IP du trafic 4. au-dessus du débit de données de l'appel relâche s'il y a congestion d'interface. Par conséquent, comme dans le cas de la voix, vous **devez** employer un mécanisme de contrôle d'admission pour vous assurer que le trafic ne dépasse pas cette valeur. Utilisez le proxy pour l'accès de file d'attente, en particulier si vous n'avez pas configuré de confiance sur chaque port de commutation. Pour l'accès de file d'attente sur des petits sites avec seulement quelques terminaux vidéo, utilisez des listes de contrôle d'accès (ACL) en vous basant sur l'adresse IP de terminal vidéo. L'utilisation des ACL protège contre les utilisateurs qui marquent le trafic avec une priorité IP 4. Cette marque ignore le contrôleur d'accès, ou CAC, et affecte toute la vidéo dans le PQ.

**Remarque:** Le trafic vidéo à sens unique, tel qu'IP/TV, devrait utiliser CBWFQ par l'intermédiaire de la commande **bandwidth**. Les tolérances aux retards sont plus élevées.

- L'encombrement des liaisons WAN peut complètement empêcher les protocoles de signalisation de contrôle de voix. Dans ce cas, les téléphones IP ne peuvent pas passer des appels via le WAN IP. Le trafic de protocole de contrôle de voix, par exemple H.323 et le protocole SCCP (Skinny Client Control Protocol), nécessite sa propre mise en file d'attente pondérée basée sur les classes avec une bande passante configurable minimum égale à la valeur DSCP AF31. Cette valeur DSCP se corrèle avec la valeur de priorité IP 3.
- Le trafic SNA (Systems Network Architecture) entre dans une file d'attente avec la bande passante spécifiée de 56 Kbits/s. L'opération de mise en file d'attente dans cette classe est FIFO, avec une allocation de bande passante minimale de 56 Kbits/s. Le trafic dans cette classe qui dépasse 56 Kbits/s entre dans la file d'attente par défaut. Le critère d'entrée dans cette file d'attente peut être des numéros de port TCP, une adresse de couche 3, une priorité IP ou une valeur DSCP.

Tout le trafic restant peut entrer dans une file d'attente par défaut. Si vous spécifiez une bande passante, l'opération de mise en file d'attente est FIFO. Sinon, si vous spécifiez le mot clé fair, l'opération est une mise en file d'attente pondérée (WFQ).

En outre, n'effectuez pas de visioconférence sur des vitesses de liaisons inférieures à 768 Kbits/s. Sur des liaisons avec des transmissions à basse vitesse, l'utilisation du RTP comprimé (cRTP) et de LFI peut réduire les effets des retards de sérialisation et de mise en file d'attente.

N'utilisez pas cRTP avec des visioconférences IP. Cette liste fournit les meilleures pratiques pour cRTP :

- Utilisez cRTP seulement sur des codecs vocaux avec des transmissions à basse vitesse, tels que G.729. Si vous utilisez G.711 comme codec audio pour une conférence téléphonique de voix ou vidéo, les gains statistiques de débit que vous réalisez avec cRTP ne sont pas assez significatifs pour mériter l'utilisation de cRTP.
- Utilisez cRTP seulement quand la voix avec transmission à basse vitesse est un pourcentage significatif de la charge offerte. Généralement cette fonctionnalité n'est avantageuse que quand la voix avec transmission à basse vitesse est supérieure à 30 pour cent de la charge offerte à un circuit.
- cRTP peut affecter les performances de transfert. Surveillez l'utilisation du microprocesseur quand vous avez activé la fonctionnalité.

# **Est-ce que la voix et la vidéo doivent partager LLQ ?**

Une question fréquente avec les stratégies de service QoS multiservices est de configurer ou non le trafic de conférence voix et visioconférence comme classes prioritaires. Cette considération vient du fait que LLQ prend actuellement en charge une file d'attente simple de stricte priorité, même lorsque vous avez configuré plusieurs classes pour la hiérarchisation. Quand vous configurez les classes VoIP et vidéo avec priorité, le trafic provenant de ces deux classes entre dans une file d'attente simple. Par conséquent, ces raisons peuvent vous inciter à ne pas placer la vidéo dans la file d'attente prioritaire :

- Les paquets vidéo sont beaucoup plus grands que les paquets de voix. Les paquets vidéo sont habituellement aussi grands que la taille de MTU de liaison maximale. Avec la marque EF, les paquets vidéo peuvent entrer dans la même file d'attente prioritaire que la voix. Si un petit paquet VoIP entre dans la file d'attente derrière un grand paquet vidéo, ou derrière plusieurs de ces paquets, le retard du paquet VoIP augmente. Le retard peut être substantiel et il compromet les performances des applications VoIP.
- Puisque la plupart des files d'attente EF sont très petites, elles peuvent mener à une suppression de paquets quand vous les utilisez pour le trafic vidéo.

Cisco a réalisé des essais qui ont placé la vidéo dans la file d'attente prioritaire. Les essais étaient avec des vitesses de liaisons supérieures à 768 Kbits/s et avec un CAC approprié pour éviter le surabonnement. Cisco a constaté que le placement de la vidéo dans la file d'attente prioritaire n'a pas introduit d'augmentation apparente du retard des paquets de voix.

Généralement vous pouvez sélectionner un de ces modèles. Cisco a testé les deux modèles :

- Voix, vidéo et audio dans la file d'attente prioritaire et configuration appropriée
- Voix dans la file d'attente prioritaire, avec vidéo et audio dans une file d'attente de bande passante

Une troisième approche est de séparer le composant audio de la visioconférence. En d'autres termes, placez le composant audio dans la file d'attente prioritaire et le composant vidéo dans une file d'attente de bande passante. Cependant, les codeurs vidéo tendent à avoir de plus longs retards de codage que les codeurs de voix. Par conséquent, si vous donnez aux flux audio d'une visioconférence une priorité absolue, les flux audio arrivent tôt et sont conservés afin de réaliser une synchronisation LIP. Ainsi, il n'y a aucun avantage à placer des paquets de voix associés à une visioconférence dans une file d'attente avec un meilleur service que le service que les paquets vidéo reçoivent.

Si vous choisissez de placer la vidéo et la voix dans la file d'attente prioritaire, marquez les types de trafic avec différentes valeurs DSCP. Si vous marquez les types de trafic avec différentes valeurs DSCP, vous pouvez employer une instruction de priorité différente dans votre stratégie de service QoS pour contrôler la vidéo. En particulier, la vidéo peut exiger un plus grand paramètre de rafale.

# **CAC**

La hiérarchisation du trafic résout seulement une partie du défi de la configuration QoS pour la vidéo sur IP. Une solution complète exige CAC.

CAC, ou le contrôle de bande passante, est nécessaire pour éviter le surabonnement des ressources réseau. Avec la visioconférence, un rejet d'un terminal vidéo qui demande des ressources réseau est nécessaire pour maintenir la qualité des flux vidéo existants si le nouveau terminal dépasse la bande passante disponible. En d'autres termes, CAC protège la vidéo de la vidéo.

Généralement, il y a trois modèles pour la configuration CAC des appels vidéo :

Limiter le nombre de terminaux vidéo. En particulier, sur les sites distants sans contrôleur d'accès H.323, il n'existe qu'une façon de contrôler l'utilisation de la bande passante pour la vidéo sur une liaison particulière, comme un WAN. Dans ce cas, vous devez limiter physiquement le nombre de terminaux vidéo sur les sites distants. Configurez suffisamment de bande passante dans la file d'attente prioritaire pour prendre en charge le débit de données maximum de tous les points de terminaison vidéo sur un site particulier.

**Remarque:** Configurez la file d'attente prioritaire pour le débit de données maximum des terminaux vidéo plus 20 pour cent. Les 20 pour cent supplémentaires tiennent compte de la surcharge de transport et IP.

- Utiliser le contrôleur d'accès CAC pour définir des limites de bande passante pour les appels inter-zones et intra-zones par session. Vous pouvez combiner le contrôleur d'accès CAC avec un proxy, qui fournit un seul point d'accès dans la file d'attente prioritaire. Ce seul point d'accès empêche un surabonnement de la file d'attente prioritaire par les flux vidéo non autorisés. Vous devez inscrire les terminaux vidéo auprès du contrôleur d'accès pour obtenir l'accès au proxy. La configuration du contrôleur d'accès permet une bande passante vidéo maximum en dehors de la zone locale. Cette bande passante maximale doit correspondre à la configuration de bande passante de la file d'attente prioritaire pour assurer la fonctionnalité de mise en file d'attente appropriée. Ces directives s'appliquent seulement aux environnements Hub and Spoke. Les contrôleurs d'accès utilisent le mode direct et ne permettent pas aux contrôleurs d'accès intermédiaires de déduire la bande passante des liaisons.
- Implémenter les points de terminaison pour lesquels vous avez activé RSVP. Les points de terminaison utilisent les messages RSVP pour décrire le profil de trafic et demander le service nécessaire. Les périphériques réseau prenant en charge RSVP le long du chemin d'accès de bout en bout lisent ces messages RSVP et décident d'accorder ou de refuser la demande de réservation. Les périphériques communiquent leur décision au point de terminaison par l'intermédiaire d'un autre message RSVP. Le point de terminaison et son application décident alors de s'adapter aux conditions réseau disponibles par une interruption de la conférence ou une réduction des impératifs.

L'annexe II de la norme H.323 version 4 trace les grandes lignes d'une approche pour l'usage de RSVP. Les principaux points sont les suivants :

- Quand vous passez un appel, un point de terminaison communique la capacité du point de terminaison à réserver des ressources au contrôleur d'accès. Le contrôleur d'accès indique alors si une tentative de réservation de ressource de point de terminaison est recommandée.
- Pendant la phase H.245, les points de terminaison indiquent s'ils peuvent signaler des réservations de ressources. Avec ces informations, les points de terminaison décident de poursuivre ou non l'appel.
- L'envoi de messages de réservation RSVP peut se produire après l'ouverture de canaux logiques, mais avant l'utilisation des canaux logiques pour des paquets de données.

# **Formation du trafic**

L'utilisation du relais de trame pour la connectivité WAN introduit une autre spécification QoS. Spécifiquement, quand un site central à plus grande vitesse alimente un ou plusieurs sites distants à vitesse inférieure, le site central peut dépasser la bande passante physique et la bande passante CIR du site distant. Pour empêcher l'envoi de trop de bande passante à un site distant, mettez en application le formatage de trafic sur le routeur de site central. Référez-vous à ces ressources pour plus d'informations sur le formatage de trafic de relais de trame :

- Configuration du formatage de trafic de relais de trame sur les routeurs 7200 et plates-formes inférieures
- VoIP sur relais de trame avec qualité de service (fragmentation, formatage du trafic, LLQ / IP RTP Priority)

# **Interopérabilité avec des terminaux H.323**

Les réseaux de visioconférence H.323 se composent typiquement de cinq composants fonctionnels :

- Terminaux vidéo
- Garde-portes
- Passerelles
- MCU
- Proxys

Cisco offre des solutions produit pour tous ces composants, à l'exception des terminaux vidéo. La démonstration montre que les produits H.323 Cisco interopèrent avec des terminaux H.323 tiers.

Dans certains cas, ces terminaux offrent des outils QoS pour assurer la satisfaction des paramètres de retard et de perte du trafic vidéo face aux flux de données imprévisibles. Par exemple, Polycom Viewstation assure le suivi de tous les paquets vidéo après l'établissement d'un appel. Polycom Viewstation signale le temps d'attente moyen aussi bien que le nombre de paquets vidéo ou audio perdus. Cet outil prend également en charge des débogages avec la sortie accessible en lecture. Ces débogages peuvent indiquer la source d'un problème qui n'est pas décelable par l'analyse de la sortie vidéo. Pour plus d'informations, référez-vous au document Comment configurer la vidéo sur IP pour les unités vidéo Polycom.

### **Exemple de configuration**

Cet exemple de configuration explique comment appliquer LLQ au trafic de visioconférence qui traverse une liaison WAN :

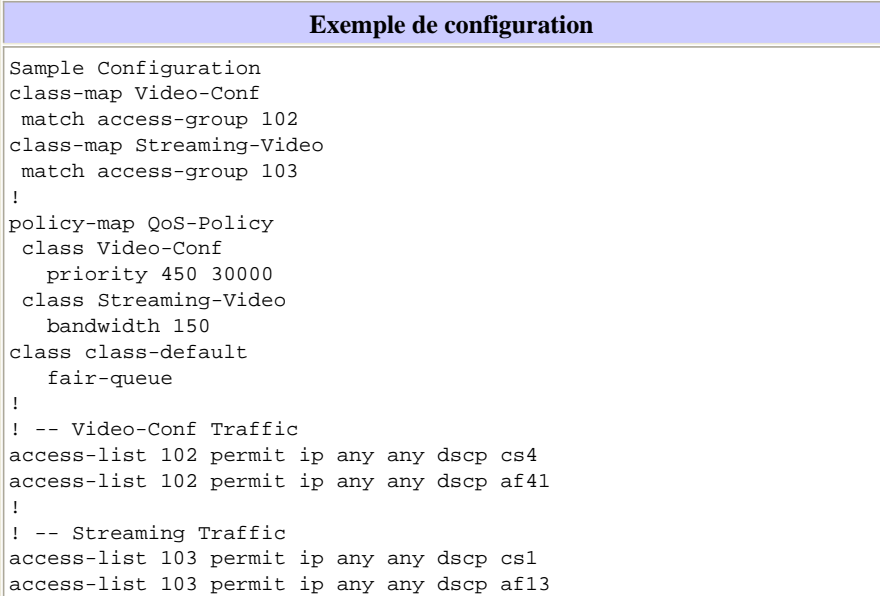

Après avoir créé une carte de stratégie QoS, appliquez la stratégie avec la commande **service-policy**. Le type d'interface auquel vous appliquez la stratégie détermine les endroits d'application de la commande. Voici quelques exemples :

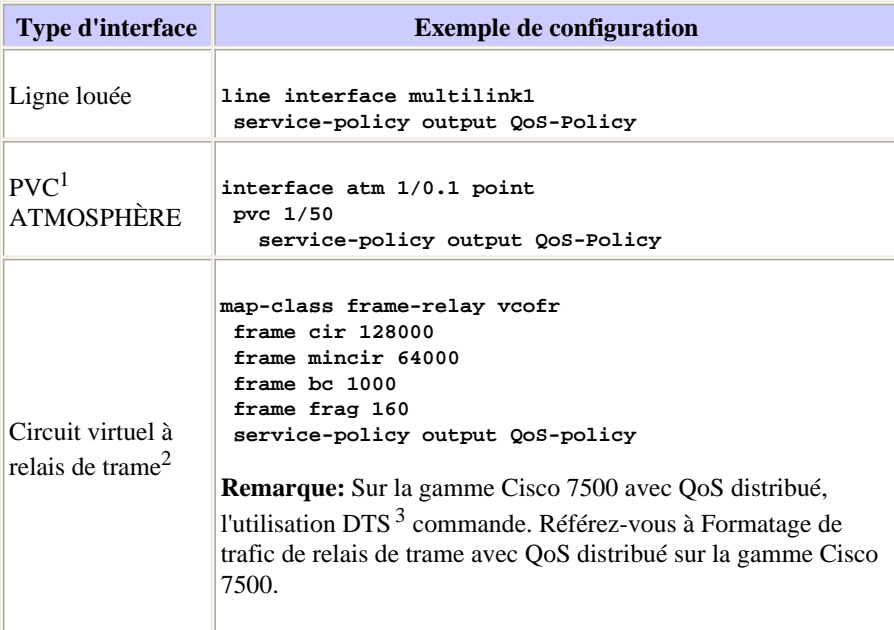

<sup>1</sup> PVC = circuit virtuel permanent

 $2$  circuits virtuels = circuits virtuels

 $3$  DTS = formation distribuée du trafic

### **Informations connexes**

- Norme ITU H.323  $\Box$
- **Notes techniques de dépannage**

© 1992-2010 Cisco Systems Inc. Tous droits réservés.

Date du fichier PDF généré: 17 décembre 2015

http://www.cisco.com/cisco/web/support/CA/fr/109/1094/1094541\_video-qos.html